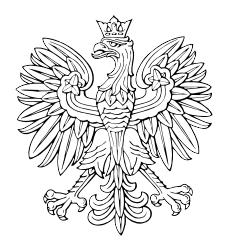

# MONITOR POLSKI

## DZIENNIK URZĘDOWY RZECZYPOSPOLITEJ POLSKIEJ

Warszawa, dnia 6 lutego 2015 r.

Poz. 159

### **UCHWAŁA PAŃSTWOWEJ KOMISJI WYBORCZEJ**

z dnia 26 stycznia 2015 r.

#### **w sprawie wzorów protokołów głosowania i protokołu o wynikach głosowania stosowanych w wyborach Prezydenta Rzeczypospolitej Polskiej w 2015 r.**

Na podstawie art. 160 § 1 pkt 6 ustawy z dnia 5 stycznia 2011 r. – Kodeks wyborczy (Dz. U. Nr 21, poz. 112, z późn. zm.1)) Państwowa Komisja Wyborcza uchwala, co następuje:

**§ 1.** 1. Ustala się wzory następujących protokołów stosowanych w wyborach Prezydenta Rzeczypospolitej Polskiej w 2015 r.:

- 1) protokołu wyników głosowania w obwodzie, sporządzanego przez obwodowe komisje wyborcze, stanowiący załącznik nr 1 do uchwały;
- 2) protokołu zbiorczych wyników głosowania, sporządzanego przez okręgowe komisje wyborcze, stanowiący załącznik nr 2 do uchwały;
- 3) protokołu o wynikach głosowania, sporządzanego przez Państwową Komisję Wyborczą, stanowiący załącznik nr 3 do uchwały.

2. Wzory, o których mowa w ust. 1, stosuje się również w ponownym głosowaniu, umieszczając w prawym górnym rogu protokołu wyraz "PONOWNE".

**§ 2.** Uchwała wchodzi w życie z dniem podjęcia i podlega ogłoszeniu.

Przewodniczący Państwowej Komisji Wyborczej: *W. Hermeliński*

<sup>1)</sup> Zmiany wymienionej ustawy zostały ogłoszone w Dz. U. z 2011 r. Nr 26, poz. 134, Nr 94, poz. 550, Nr 102, poz. 588, Nr 134, poz. 777, Nr 147, poz. 881, Nr 149, poz. 889, Nr 171, poz. 1016 i Nr 217, poz. 1281, z 2012 r. poz. 849, 951 i 1529 oraz z 2014 r. poz. 179, 180 i 1072.

Załączniki do uchwały Państwowej Komisji Wyborczej z dnia 26 stycznia 2015 r. (poz. 159)

#### $L$ **Załącznik nr 1**

*WZÓR*

Załącznik nr 1

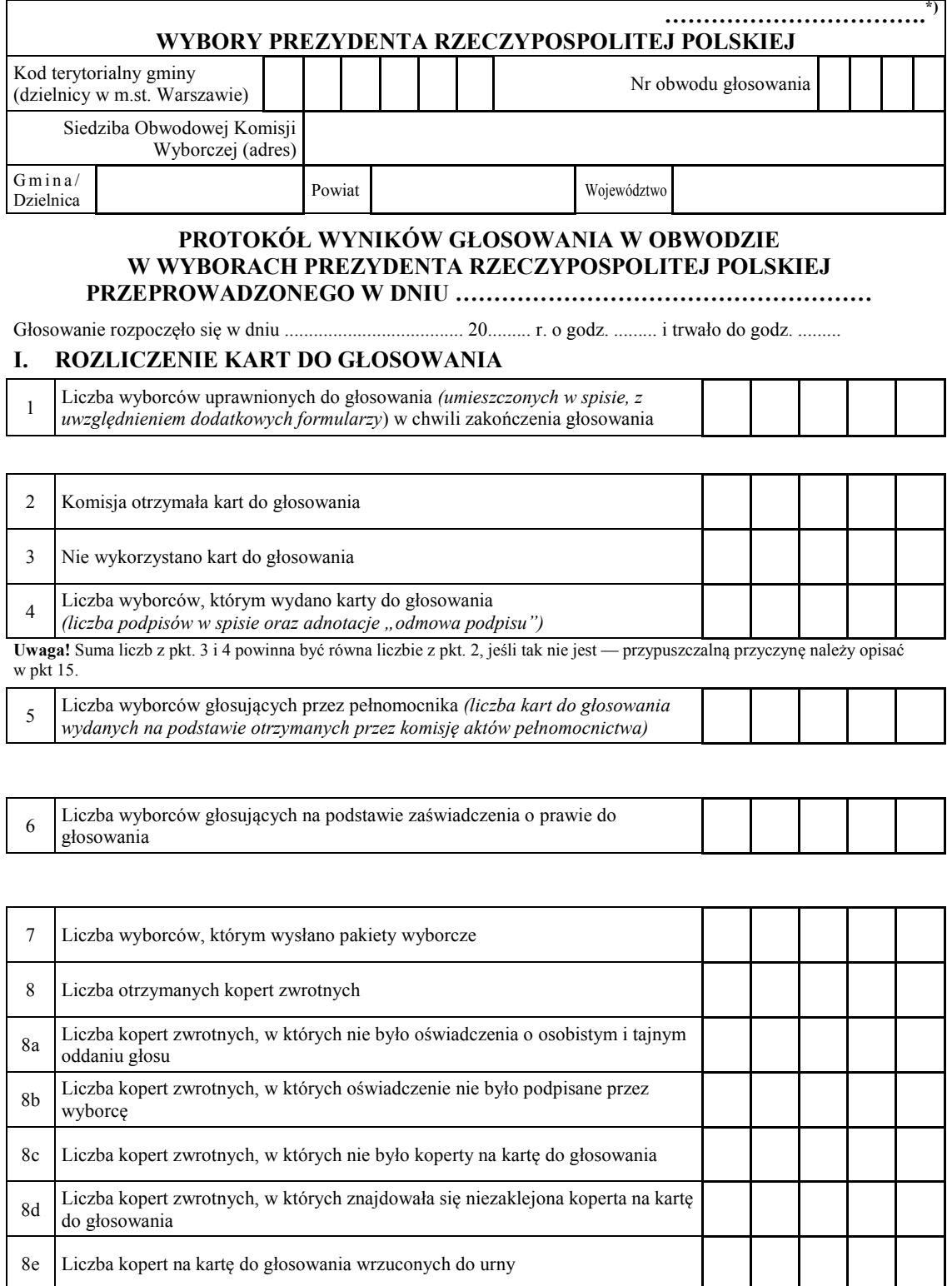

**Uwaga!** Liczba z pkt. 8 nie może być większa od liczby z pkt. 7. Suma liczba z pkt. 8a–8e nie może być większa od liczby z pkt. 8.

#### **II. USTALENIE WYNIKÓW GŁOSOWANIA**

Komisja stwierdziła, że pieczęcie na urnie pozostały nienaruszone. Po wyjęciu kart z urny Komisja ustaliła na ich podstawie następujące wyniki głosowania:

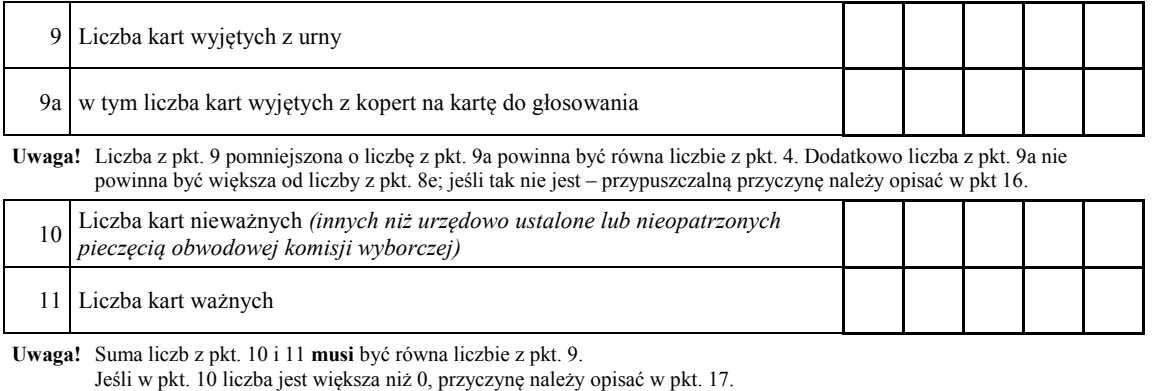

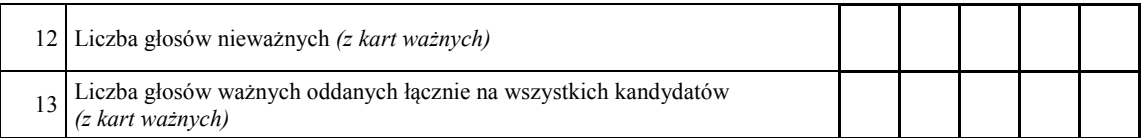

**Uwaga!** Suma liczb z pkt. 12 i 13 **musi** być równa liczbie z pkt. 11.

#### 14. **Na poszczególnych kandydatów na Prezydenta Rzeczypospolitej Polskiej oddano następujące liczby głosów ważnych**:

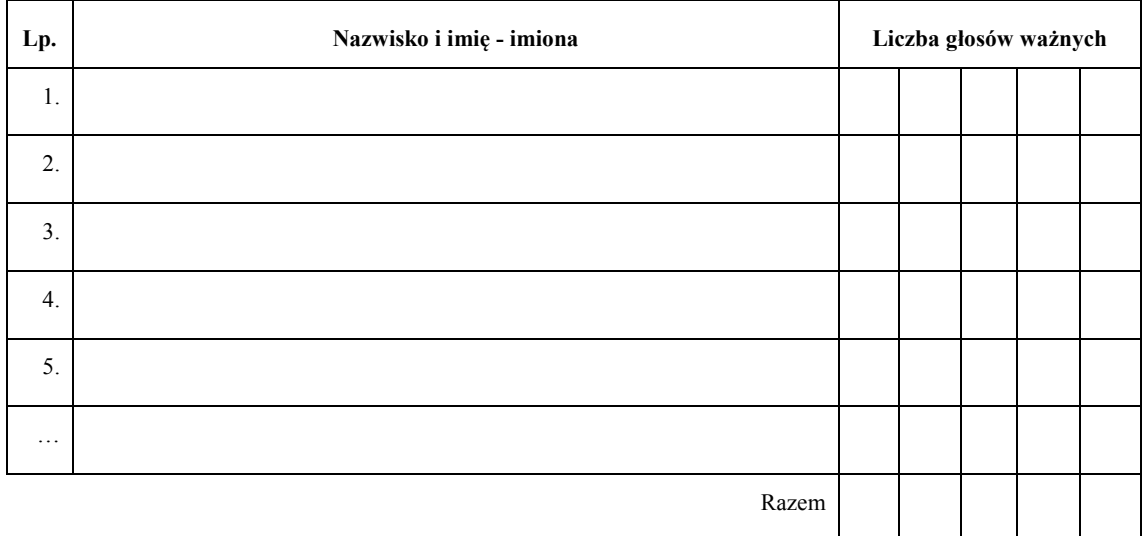

**Uwaga!** Suma głosów ważnych oddanych na wszystkich kandydatów (rubryka "Razem") musi być równa liczbie z pkt 13, czyli liczbie głosów ważnych oddanych łącznie na wszystkich kandydatów.

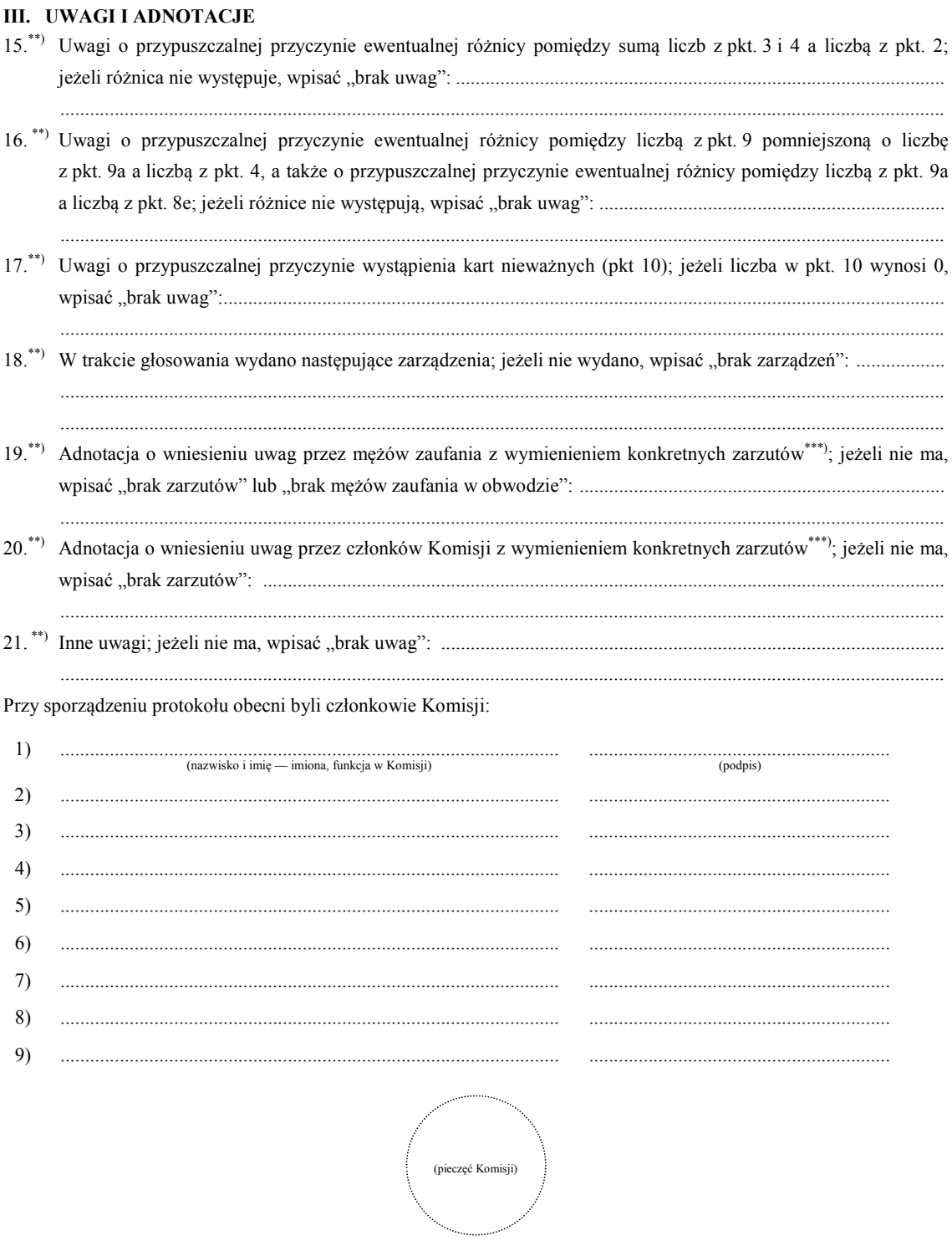

 $*$ 

W ponownym głosowaniu wpisać wyraz "PONOWNE".<br>Jeżeli treść dotycząca danego punktu protokołu nie mieści się na formularzu, należy dołączyć ją do protokołu, zaznaczając to w  $\overline{**}$ odpowiednim punkcie protokołu.<br>W razie zgłoszenia uwag przez mężów zaufania lub członków Komisji, stanowisko Komisji wobec zarzutów należy dołączyć  $***$ 

do protokołu.

Załącznik nr 2 **Załącznik nr 2**

*WZÓR*

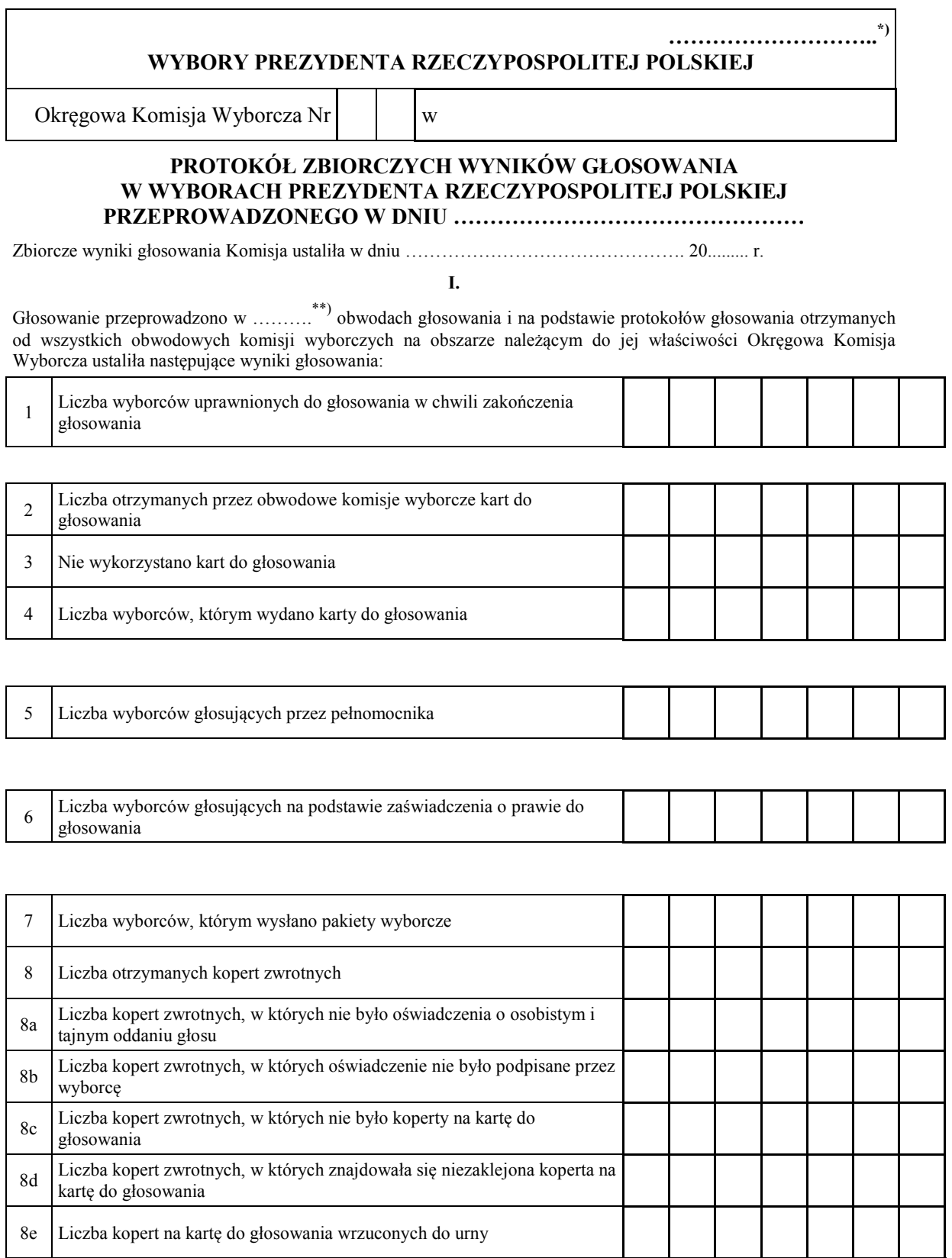

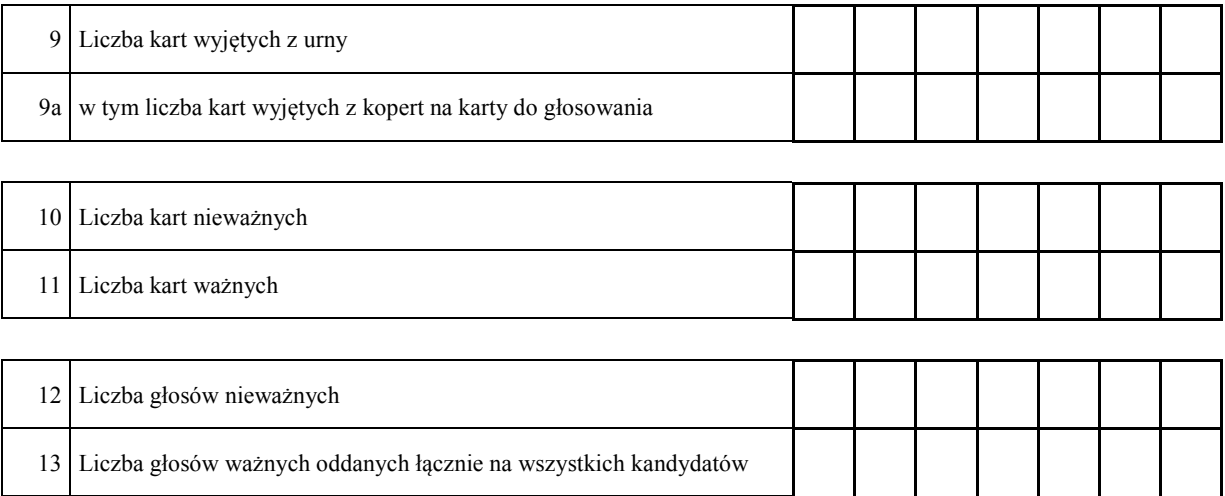

#### **II.**

#### 14. **Na poszczególnych kandydatów na Prezydenta Rzeczypospolitej Polskiej oddano następujące liczby głosów ważnych**:

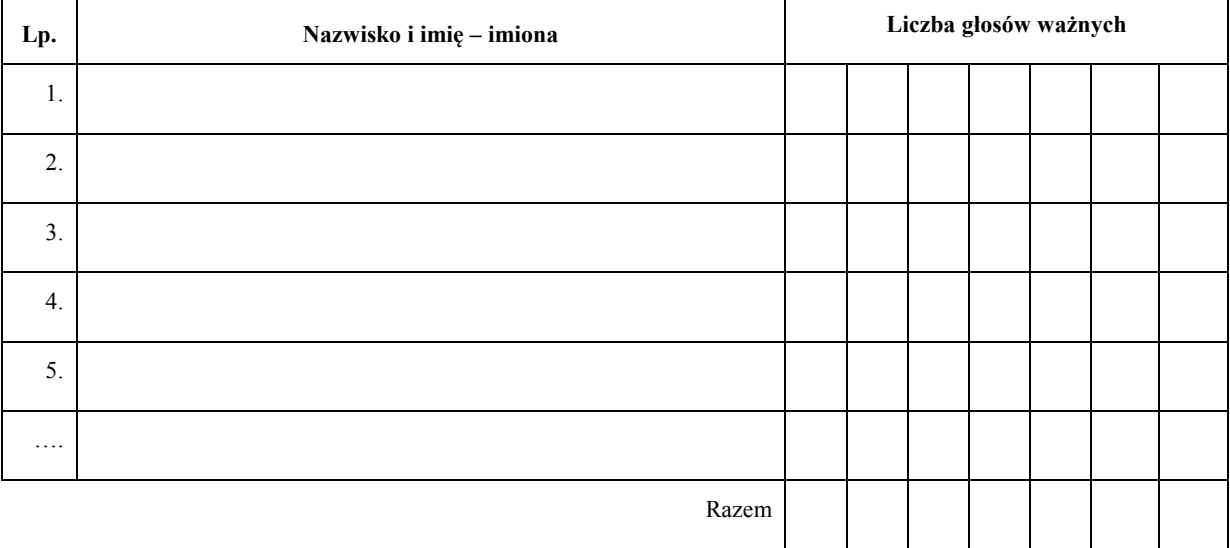

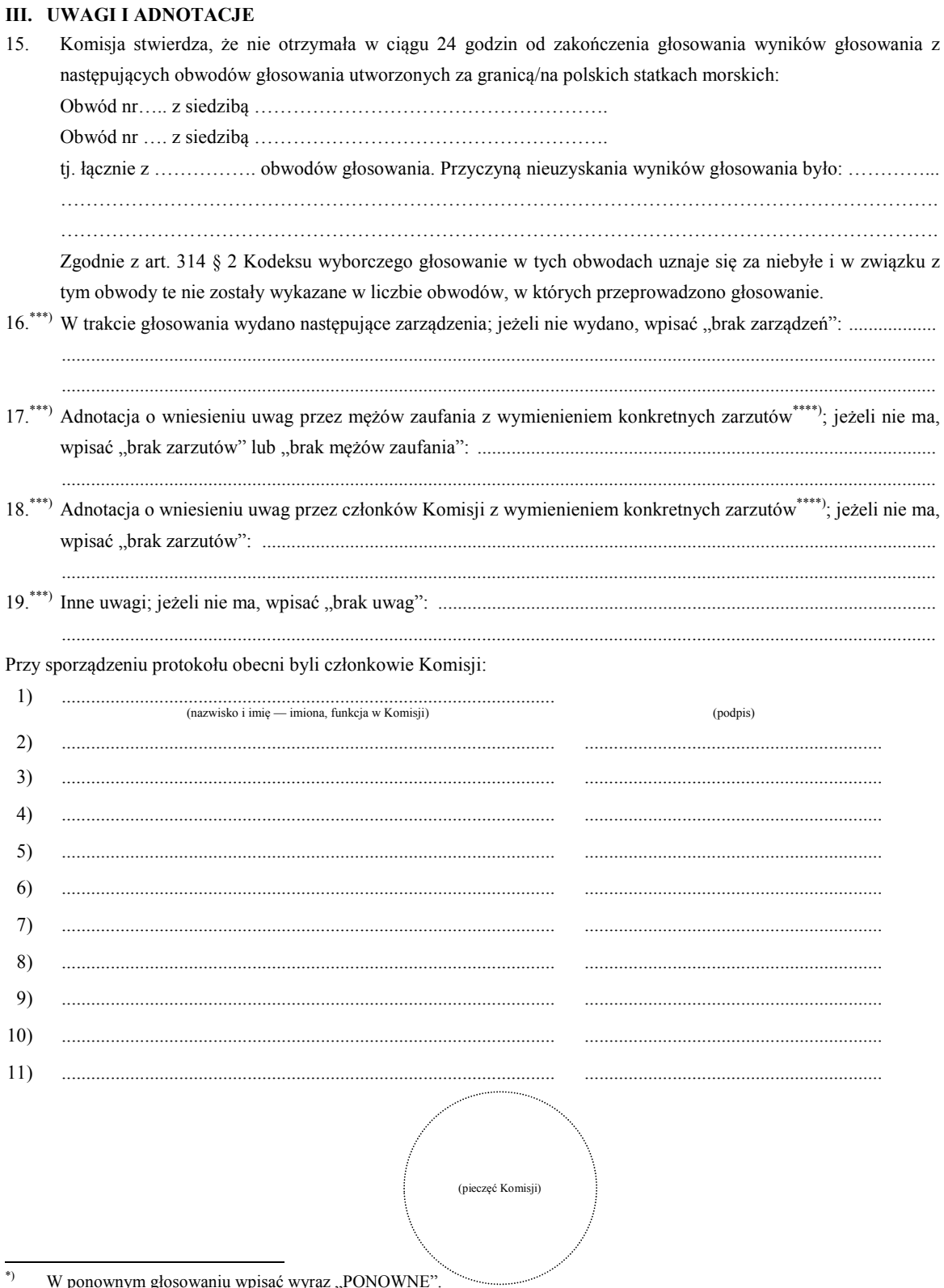

\*) W ponownym głosowaniu wpisać wyraz "PONOWNE".

\*\*) Jeżeli Komisja nie otrzymała wyników głosowania ze wszystkich obwodów utworzonych na statkach lub za granicą, należy wpisać liczbę obwodów głosowania, pomijając liczbę obwodów wymienionych w pkt 15, z których nie otrzymano protokołów, podając ewentualną przyczynę. \*\*\*) Jeżeli treść dotycząca danego punktu protokołu nie mieści się na formularzu, należy dołączyć ją do protokołu, zaznaczając to w

odpowiednim punkcie protokołu. \*\*\*\*) W razie zgłoszenia uwag przez mężów zaufania lub członków Komisji, stanowisko Komisji wobec zarzutów należy dołączyć

do protokołu.

Załącznik nr 3 **Załącznik nr 3**

**………………………..\*)**

*WZÓR*

#### **WYBORY PREZYDENTA RZECZYPOSPOLITEJ POLSKIEJ**

#### **PAŃSTWOWA KOMISJA WYBORCZA**

#### **PROTOKÓŁ O WYNIKACH GŁOSOWANIA W WYBORACH PREZYDENTA RZECZYPOSPOLITEJ POLSKIEJ PRZEPROWADZONEGO W DNIU …………………………………………**

1. Wyniki głosowania na kandydatów na Prezydenta Rzeczypospolitej Polskiej Państwowa Komisja Wyborcza ustaliła w dniu ………………………………………. .

2. Głosowanie przeprowadzono w …………………… obwodach głosowania.

- 3. Na podstawie protokołów zbiorczych wyników głosowania otrzymanych od wszystkich okręgowych komisji wyborczych Państwowa Komisja Wyborcza ustaliła następujące wyniki głosowania:
- a) Liczba wyborców uprawnionych do głosowania w chwili zakończenia głosowania
- b) Liczba wyborców, którym wydano karty do głosowania
- c) Liczba wyborców głosujących przez pełnomocnika
- d) Liczba wyborców głosujących na podstawie zaświadczenia o prawie do głosowania
- e) Liczba wyborców, którym wysłano pakiety wyborcze
- f) Liczba otrzymanych kopert zwrotnych
- g) Liczba kart nieważnych
- h) Liczba kart ważnych
- i) Liczba głosów nieważnych
- j) Liczba głosów ważnych oddanych łącznie na wszystkich kandydatów
- k) poszczególni kandydaci otrzymali następującą liczbę ważnych głosów:

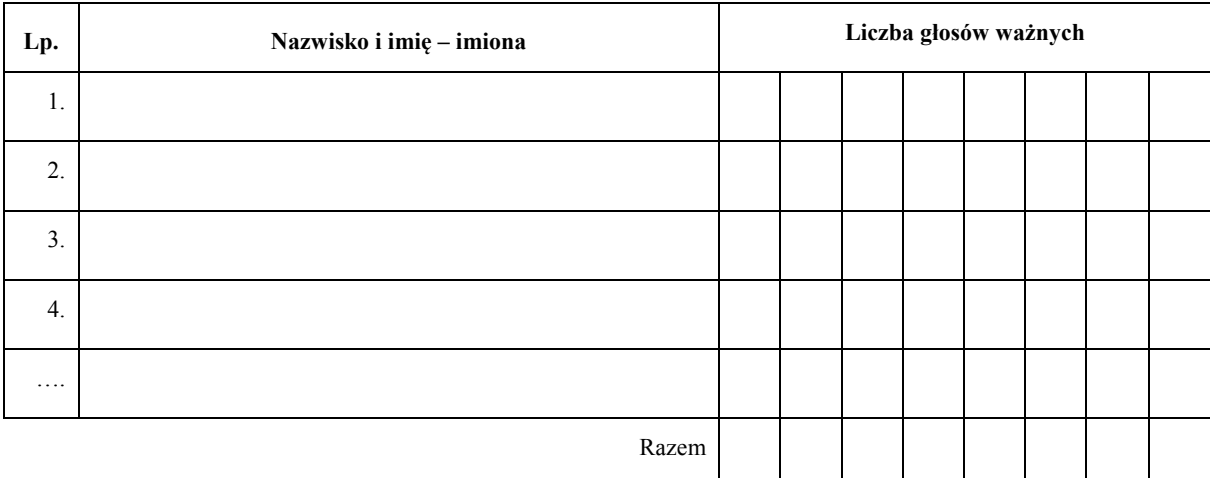

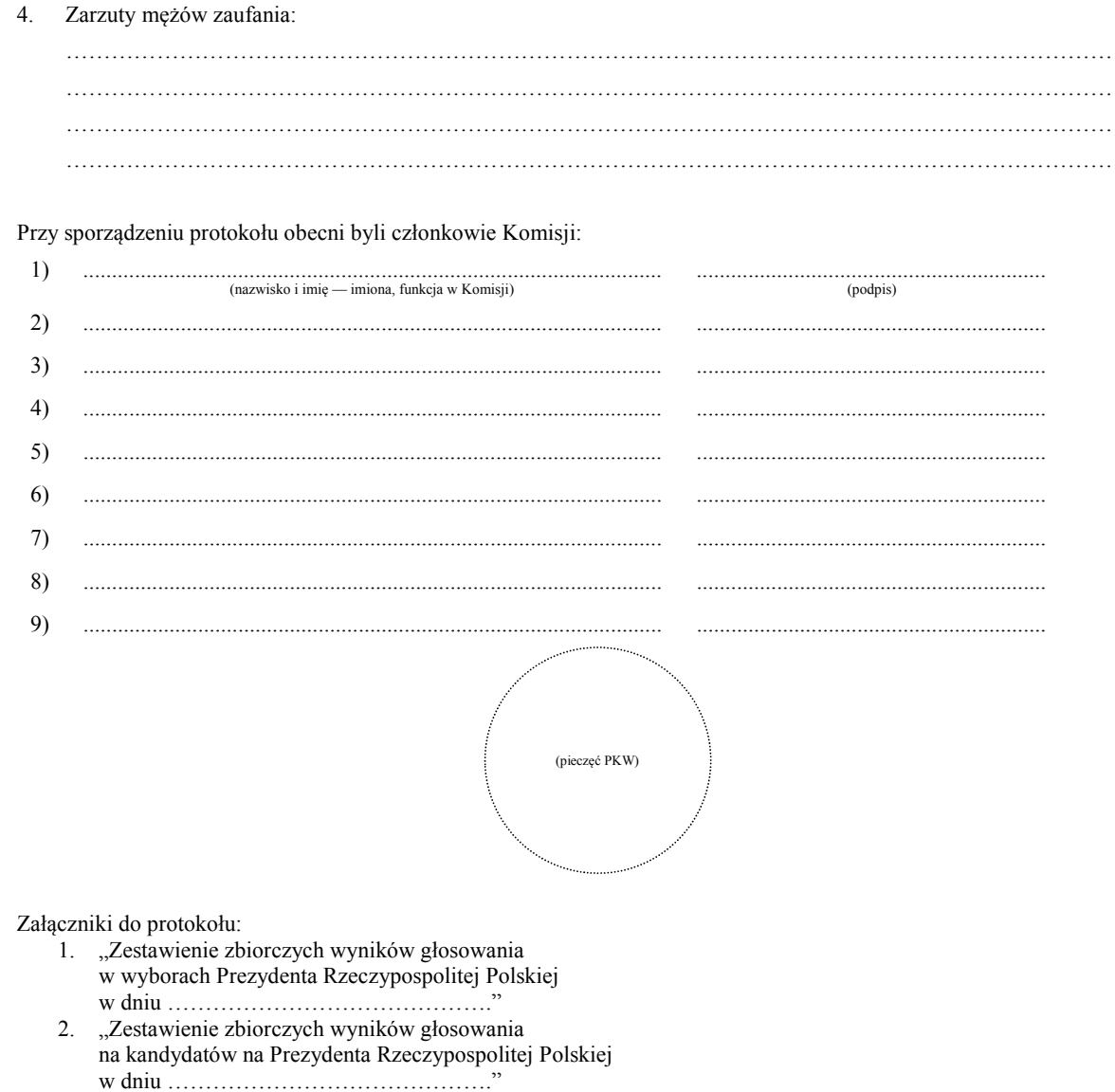

 $\ast)$ W ponownym głosowaniu wpisać wyraz "PONOWNE".